### **KARTA MODUŁU / KARTA PRZEDMIOTU**

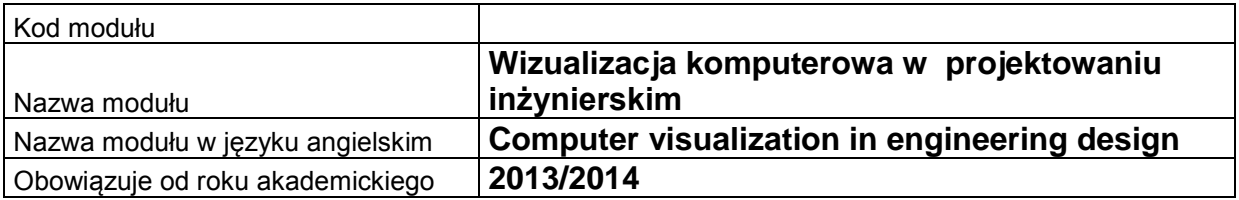

### **A. USYTUOWANIE MODUŁU W SYSTEMIE STUDIÓW**

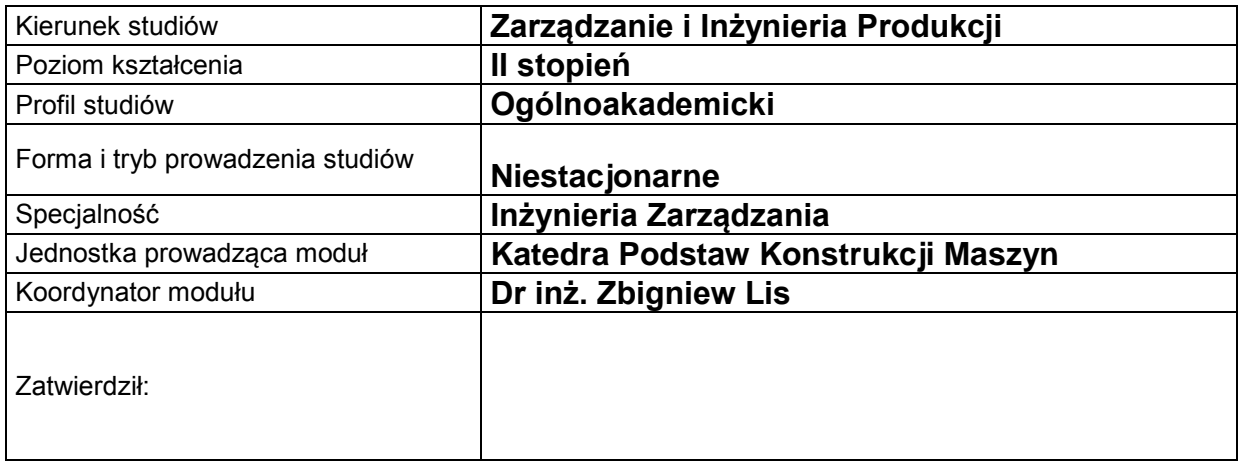

## **B. OGÓLNA CHARAKTERYSTYKA PRZEDMIOTU**

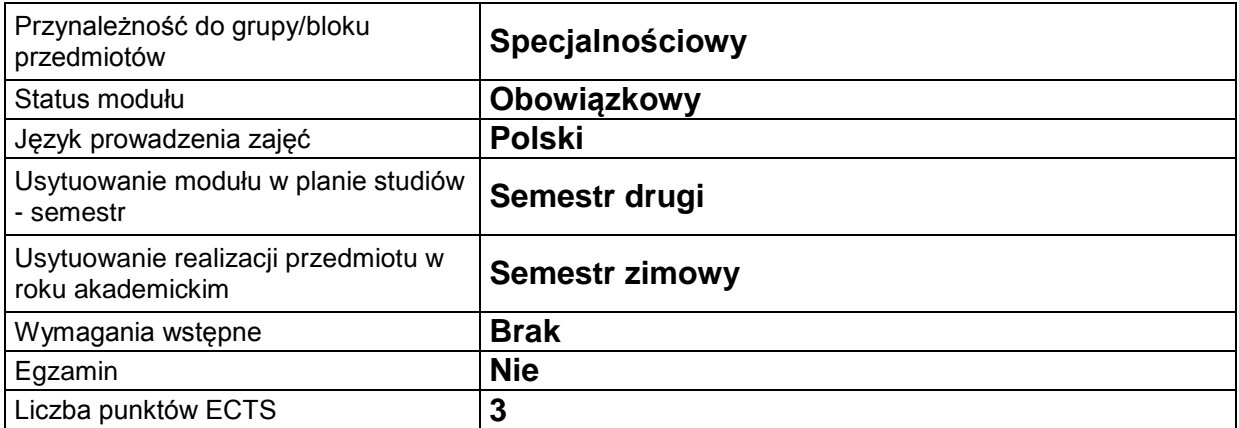

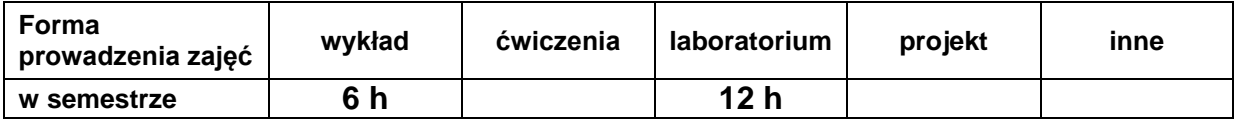

# **C. EFEKTY KSZTAŁCENIA I METODY SPRAWDZANIA EFEKTÓW KSZTAŁCENIA**

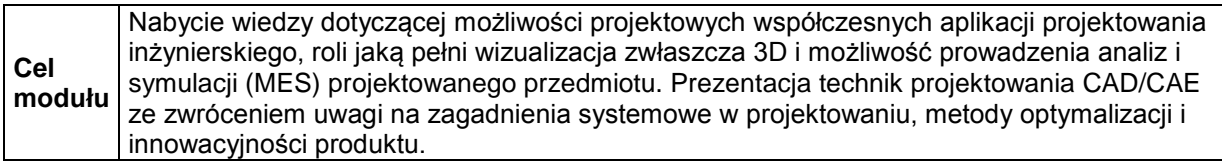

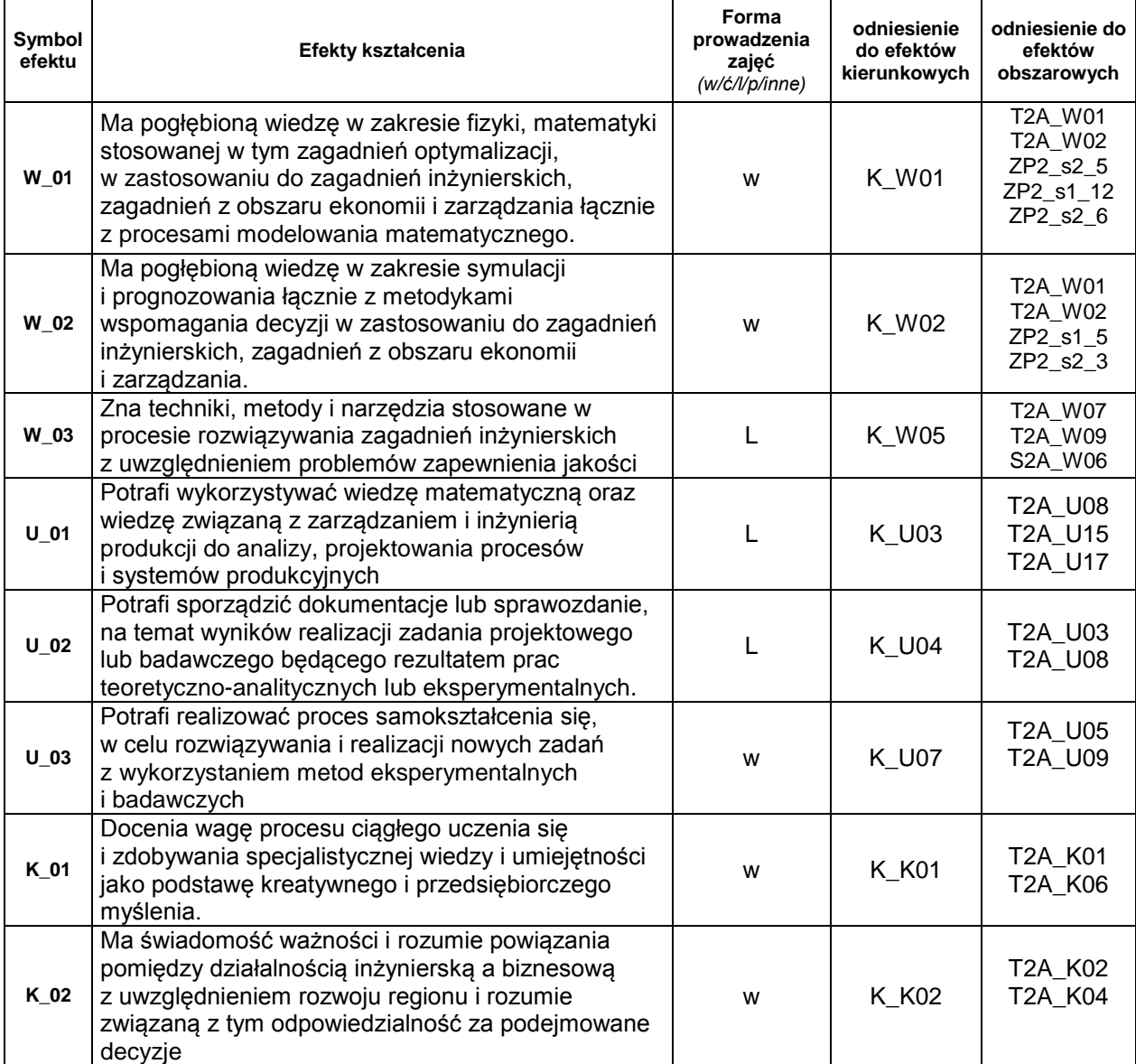

### **Treści kształcenia:**

1. Treści kształcenia w zakresie wykładu

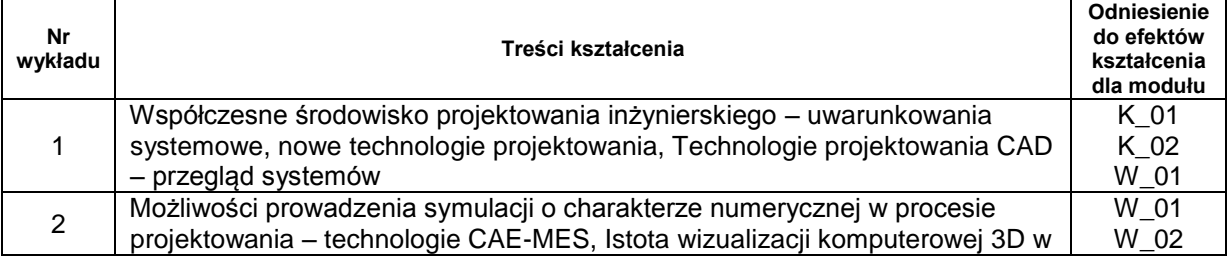

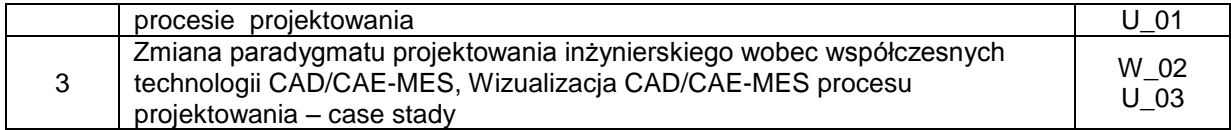

#### 2. Treści kształcenia w zakresie ćwiczeń

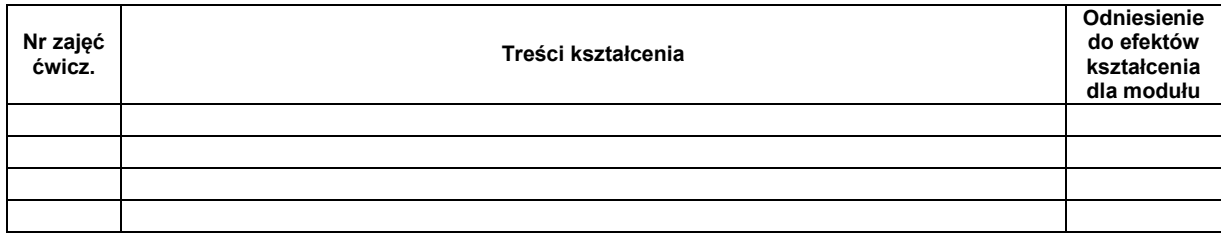

#### 3. Treści kształcenia w zakresie zadań laboratoryjnych

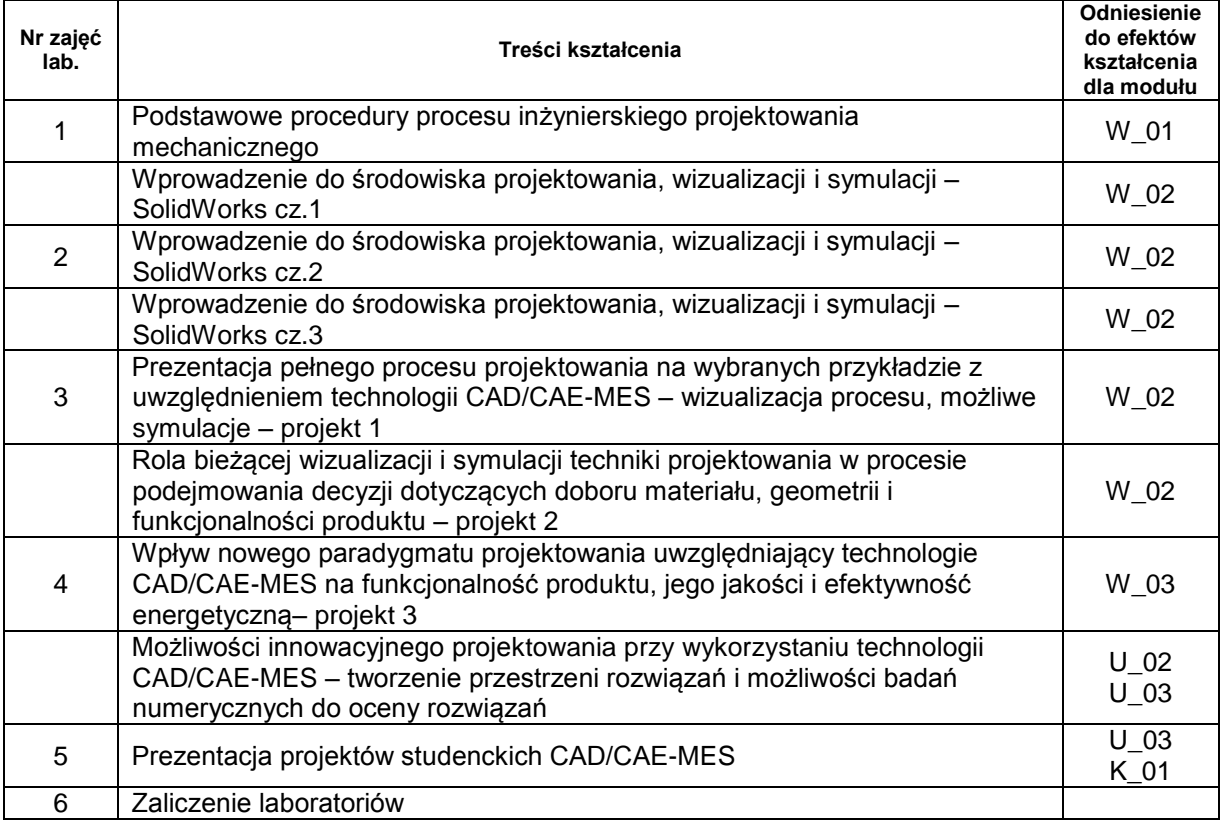

4. Charakterystyka zadań projektowych

5. Charakterystyka zadań w ramach innych typów zajęć dydaktycznych

# **Metody sprawdzania efektów kształcenia**

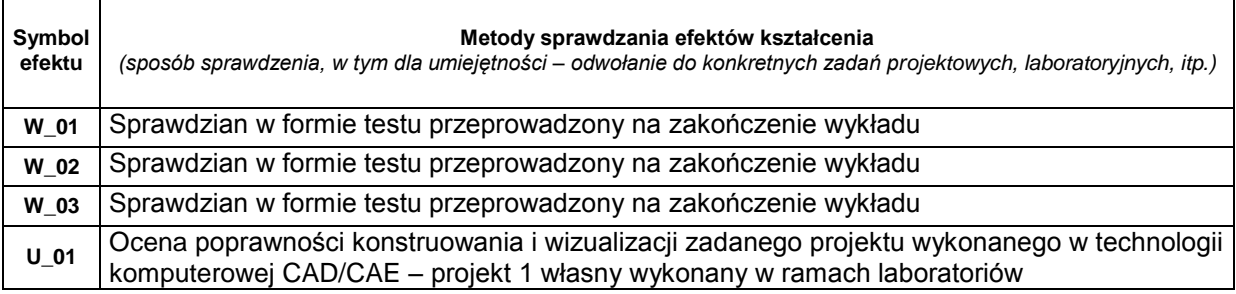

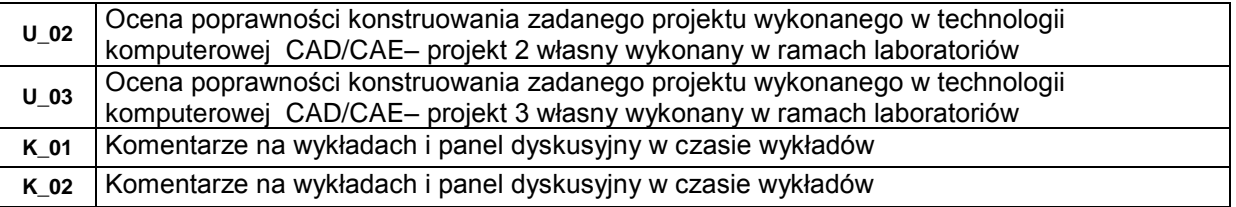

### **D.NAKŁAD PRACY STUDENTA**

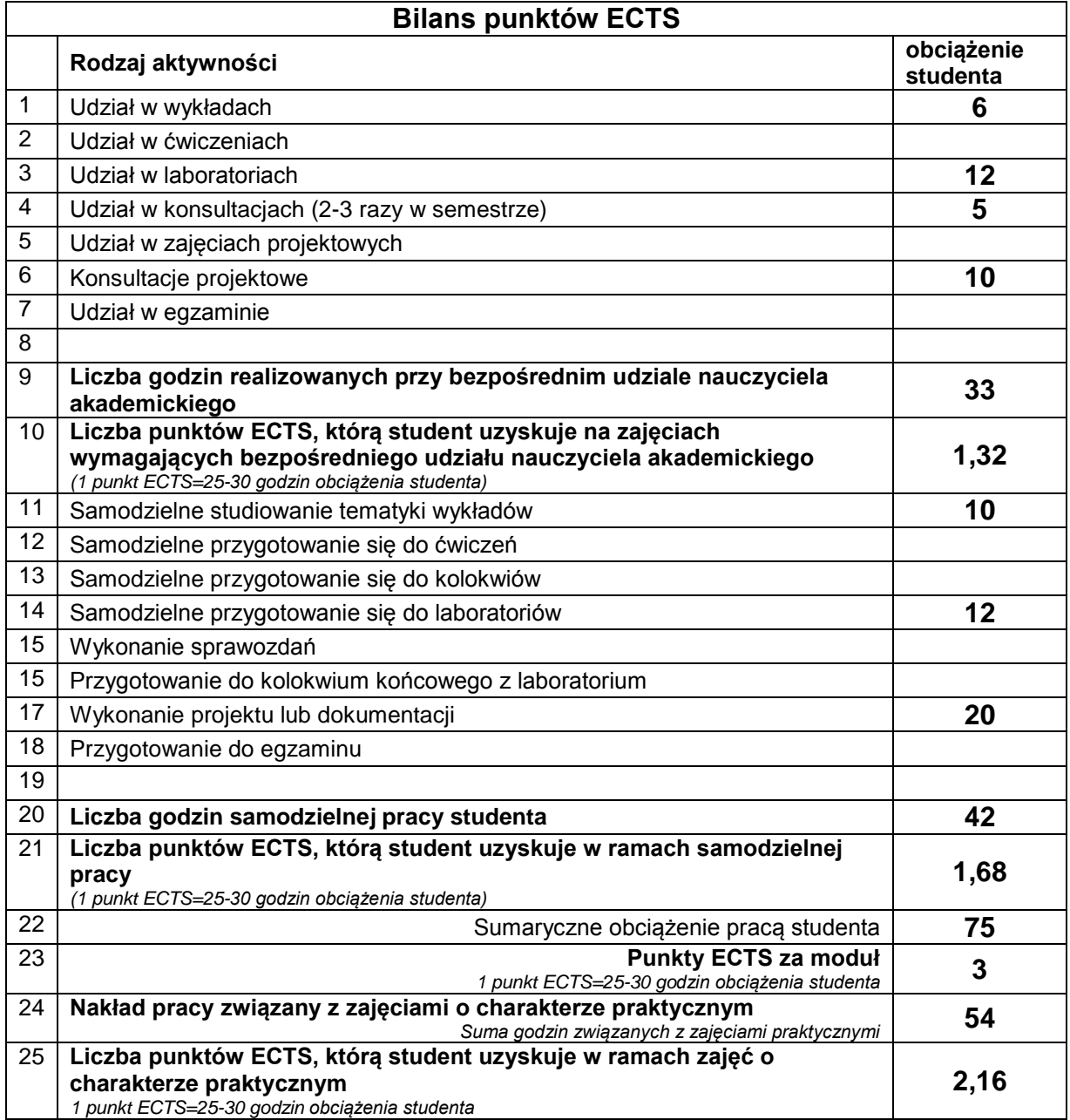

## **E. LITERATURA**

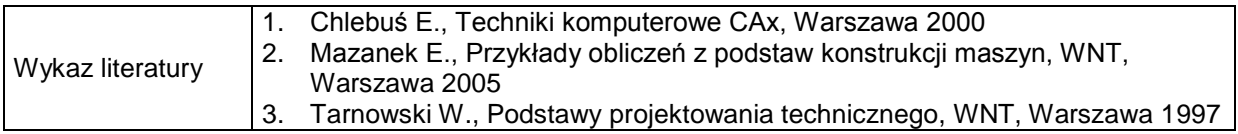

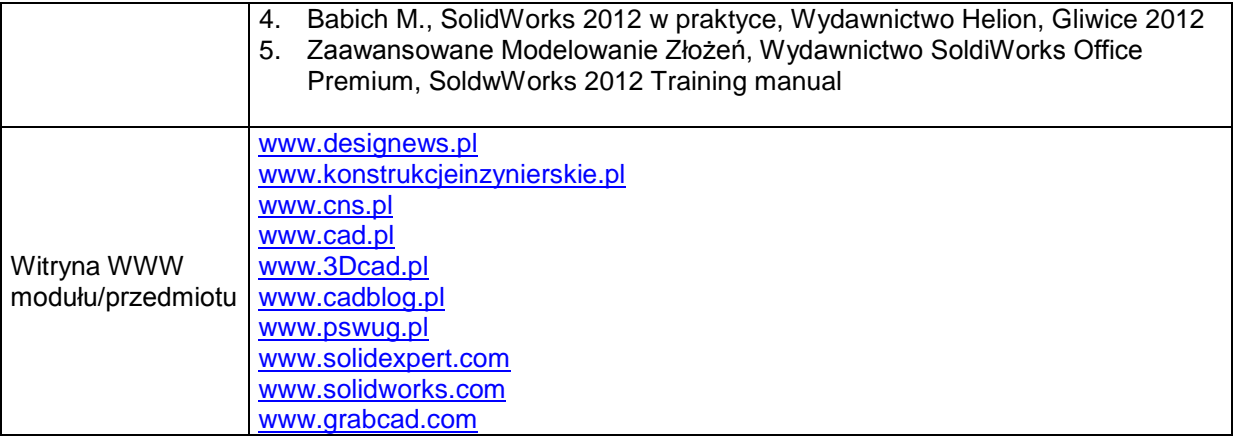